## EXERCISE YOUR MIND

```
1 class Player:
2  # Number of players in the Game
3  count = 0
4
5  def __init__(self, name):
6    self.name = name
7    self.count += 1
8
9
10 p1 = Player('Parzival')
11 print(Player.count)
WHAT WILL THIS (ODE PRINT?
```

30 MIND BENDING TEASERS & SOLUTIONS

## Copyright

Copyright © 2020, 353 solutions LLC.

All rights reserved.

No part of this publication may be reproduced, stored in a retrieval system, or transmitted, in any form, or by any means, electronic, mechanical, photocopying, recording, or otherwise, without the prior consent of the publisher.

## A Task to Do

tasks.py

```
1 from heapq import heappush, heappop
 2
 3 # Tasks priority queue
4 # A task is a tuple of (priority, payload)
 5 tasks = []
 6 heappush(tasks, (30, 'work out'))
7 heappush(tasks, (10, 'wake up'))
8 heappush(tasks, (20, 0xCAFFE))
9 heappush(tasks, (20, 'feed cat'))
10 heappush(tasks, (40, 'write book'))
11
12 while tasks:
       _, payload = heappop(tasks)
13
       print(payload)
14
```

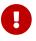

Try to guess what the output is before moving to the next page.

The built-in heapq module implements min-heap over lists.

It's common to use a heap for a priority queue. Pushing and deleting form the heap are log(N) operations and the first item in the heap (e.g. tasks[0]) is always the smallest.

To compare items in the heap, heapq uses the comparison defined it the object's type (using the < operator which maps to the specific type's \_\_lt\_\_ special method). The objects in the tasks heap are tuples. Python orders tuples in a lexicographical order - very much like books are ordered in the library. <sup>[1]</sup> Lexicographical order compares the first two items, then the second two ... finally if all items equal, the longer tuple is considered bigger.

In line 13, you pop the first item from tasks, which is (10, 'wake up'). After this item is removed from the heap, heapq will move the smallest item to the top of the heap. There are two candidates (20, 'feed cat') and (20, 0xCAFFE), <sup>[2]</sup> since the first items in these tuples are equal - Python will try to compare the second items. Comparing 'feed cat' (a str) with 0xCAFFE (an int) - will raise an exception.<sup>[3]</sup>

## **Further Reading**

- Heap data structure
- Lexicographical order
- Tuples and Sequences

[1] This is also how strings and lists are ordered.

[2] ØxCAFFE is a hexadecimal (base 16) number. Writing "English" this way is called Leet.[3] In Python 3, Python 2 will happily compare str and an int.